#### $\overline{4}$ . EXEMPLO - ENTRADA PARA O SIC

## %%COMPILER PROGRAM exemplo; %%BATCH

### %%TOKENS

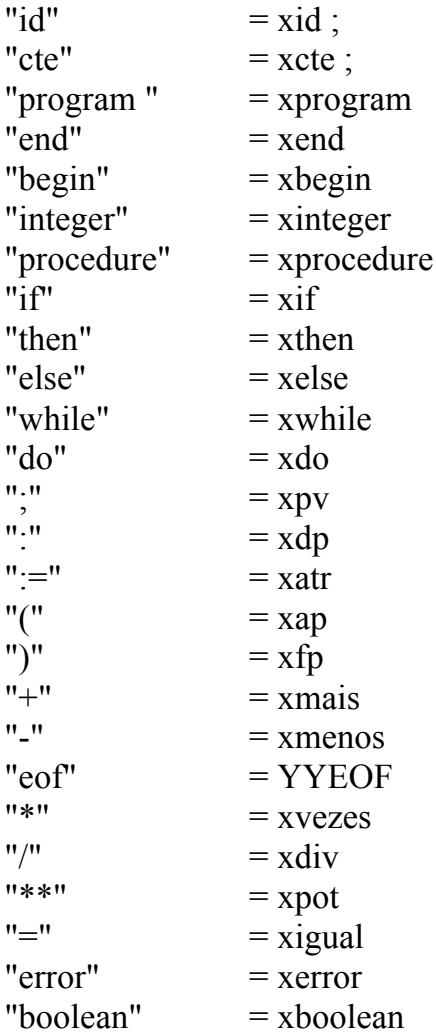

#### %%STACK 50 OF ATTRIBUTES

 $=$  (r,tipo:int) { exp.r = 0; exp.tipo = INTEIRO; };  $exp$ = (valor :int) { "id" valor = 1; }  $"i\overline{d}"$  $=$  (valor :int) "cte"  $=$  (quad :int) cond  $=$  (quad :int)  $\mathbf{n}$  $=$  (quad :int) marca prochead =  $($ valor :int; inicio : int)

#### %%SCOPEMAP

"begin" : "end";  $"(" " : ")" ;$ 

#### $\%$  MTMAP

exp, dcl, cmd;

#### $(*)$  $^*)$  $(*$ MODULO DE TRATAMENTO DE ERRO  $^*)$  $(*)$  $\ast$

#### %%CONSTANTS

#define MAXMSG 20 #define MAXERROR 11

#### %%TYPES

typedef char erros[MAXMSG+1]; typedef struct {  $\text{errors}$  } mensg;

#### %%VARIABLES

FILE \*out;

#### %%PROCEDURES

void ERRO(int n, int l, int p)

 $\{$ 

mensg message;

```
fseek(out, size of (mensg)*n, SEEK SET);
     fread(&message,sizeof(mensg),1,out);
     fprintf(YYSAIDA,"\n");
     fprintf(YYSAIDA,"%5c%s%s%d%s%d\n",'+',message.msg,"na linha", l,
            "posicao", p);
\} /* ERRO */
```
/\*==============================================================\*/

#### %%CONSTANTS

/\* tipo tabela de simbolos \*/

#define INTEIRO 1 #define LOGICO 2

/\* classe tabela de simbolos \*/

#define NAO\_DECL 0 #define VARIAVEL 1 #define PAR 3 #define PROC 4 #define NMAX 29 #define MAX 1000 #define ALPHA1 9 #define NPC 10

#define IDTAM 15 /\* no. caracteres significativos ident \*/ /\* a posicao 0 de ident nao contem nada.\*/

#### %%TYPES

typedef char alfa[IDTAM+1]; typedef char alfa1[ALPHA1+1];

```
typedef struct { alfa nome;
                     int classe;
                     int tipotam;
                     int endoff;
                     int nivel;
                     int col;
                } tscampos;
```
#### %%VARIABLES

/\* tabela de simbolos \*/

int nivel,l; tscampos ts[MAX+1]; int thash[91]; int escopo[NMAX+1];

```
int HASH(alfa simb)
\{int i, h;h = 0:
 i = 1;
 while ((\text{simb[i]} != '') \&\& \text{(i} \leq \text{IDTAM)})\{h = h + simb[i];i = i + 1;\}return h\%91;
\} /*HASH*/
int INSTALA(alfa simb)
\{int n,k;
 n = HASH(simb);k = thash[n];
 while (k \geq -\cscop[{\rm nivel}])\{if (strcmp(simb, ts[k].name)=0)\{ERRO(1, YYLINHA, YYPOS);
        return k;
       \mathcal{S}_{\mathcal{S}}else k = ts[k].col;\}if (l == MAX + 1)\{ERRO(2,YYLINHA,YYPOS);
                                            /* estouro da TS */return \mathbf{l};
 \left\{ \right.stropy(ts[1].name, simb);ts[1].nivel = nivel;
 ts[1].classe = NAO DECL;
 ts[1].col =thash[n];
 thash[n] = 1;
 1++;
 return l-1;
\} /* INSTALA*/
```

```
int PROCURAID(alfa simb)
{
  int n,k;
 n = HASH(simb);k = thash[n];
 while (k != 0)\{if (strcmp(simb,ts[k].nome) == 0) return k;
      k = \text{ts} [k] \text{.col};
  }
  return INSTALA(simb);
} /* PROCURAID */
void ABLOCO(void)
\{ nivel++;
 if (nivel > NMAX)
      ERRO(3,YYLINHA,YYPOS); /* estouro limite de niveis */
 else escopo[nivel] = 1;} /*ABLOCO*/
void FBLOCO(void)
\{ int s,b,k;
 s = 1:
 b = \text{escopo}[\text{mixed}];
 while (s > b) /* desfaz hash */
 \{s--;
      k = HASH(ts[s].name);{\rm thash}[k] = {\rm ts[s].col};
  }
  nivel--;
} /*FBLOCO*/
void TAMANHO(int proced,int addr)
\{ts[proved].endoff = addr;} /* TAMANHO */
void DECLARA(int k,int class,int tipot,int offset)
{
 ts[k].classe = class;
 ts[k].tipotam = tipot;
 ts[k].endoff = offset;
} /* DECLARA */
```

```
int FOIDECLARADO(int k)
\{if (ts[k].classe != NAO DECL)
     return 1; /* FOIDECLARADO = true */ else return 0; /* FOIDECLARADO = false */
} /*FOIDECLARADO*/
```

```
/*==============================================================*/
/* MODULO OFFSET */
/*==============================================================*/
```
%%VARIABLES

int poff[8]; int toff; int offset;

#### %%PROCEDURES

```
void POPOFF(int offst)
{
       if (toff \leq 1)
          ERRO(4,YYLINHA,YYPOS);
       else {
                 offset = profit[toff];\text{toff} = \text{toff-1};
                }
} /* POPOFF */
void PUSHOFF(int offst)
{
 if (toff > 7)
         ERRO(5,YYLINHA,YYPOS);
  else {
                \text{toff} = \text{toff} + 1;
                \text{poff}[\text{toff}] = \text{offset};offst = 1;
               }
} /* PUSHOFF */
int TEMP(void)
\{temps = temps - 1;
 return temps +1;
} /* TEMP */
```
#### MODULO DE ANALISE LEXICA

#### %%CONSTANTS

 $/****$  GETCHAR \*\*\*\*/

#define LINHAMAX 66 #define SPACELINE 1

/\*\*\*\*\* YYSCAN \*\*\*\*\*\*/

#define ENDFILE EOF #define NEWLINE 13 #define HTAB 9 #define LINEFEED 10 #define CTLZ 26 #define BACKSPACE 8 #define VT 11 #define FF 12 #define TLE 72

#### %%VARIABLES

int errofatal; /\* Variavel para indicar um erro fatal \*/ FILE \*FONTE;

/\*YYSCAN\*/

int ii; int ctx; alfa key $[12]$ ; int tipo pal res $[12]$ ;

/\*\*\*\*\* GETCHAR \*\*\*\*\*\*/

char ch; int ll,cc; char linha $\text{TLE} + 1$ ; int pagina; int linenum; int pagcomp; int marginf; int margem; int margsup1;

 $/*$ /\*  $/*$  int margsup2; int margsup;

#### %%PROCEDURES

```
void MONTATABELAS(void)
\{ /* tabela de palavras reservadas */
 strcpy(key[1]," begin ");
 strcpy(key[2]," boolean ");<br>strcpv(key[3]," do ");
 strcpy(key[3], "dostrcpy(key[4], "else"");
 strcpy(key[5]," end ");<br>strcpy(key[6]," if ");
 strcpy(key[6]," if ");<br>strcpy(key[7]," integer ");
 strcpy(key[7]," integer ");<br>strcpy(key[8]," procedure ");
 strcpy(key[8]," procedure
 strcpy(key[9]," program ");
 strcpy(key[10]," then ");
 strcpy(key[11]," while ");
 tipo pal res[1] = xbegin;
 tipo pal res[2] = xboolean;tipo pal res[3] = xdo;tipo pal res[4] = xelse;tipo pal res[5] = xend;tipo pal res[6] = xif;
 tipo pal res[7] = xinteger;
 tipo pal res[8] = xprocedure;tipo pal res[9] = xprogram;tipo pal res[10] = xthen;
 tipo pal res[11] = xwhile;
} /* MONTATABELAS */
void INICIA(void)
{
 ch = ' ':
 1 = 0; cc = 0;
 pagina = 0;
 linenum = 0:
 pagcomp = LINHAMAX;margem = 4;
 margsup1 = 2;
 margsup2 = 2;
 margsup = margsup1 + margsup2 + 3; marginf = pagcomp - margem;
 \text{ctx} = 1;
 1 = 2;
```

```
");strcpy(ts[1].name."
 ts[1].nivel = 1;
 ts[1].<sub>classes</sub> = NAO DECL;ts[1].tipotam = INTEIRO;ts[1].endoff = 0;
 for (ii = 1; ii <= 1000; ii++)
        ts[ii].col = 0;for (ii = 0; ii <= 90; ii++)
        thash[ii] = 0;
 MONTATABELAS();
 \text{temps} = -1;
 \text{nivel} = 0;
 ABLOCO();
\} /* INICIA */
void WRITEFONTE(void)
 int i;
 if (linenum > marginf)
 \{fprintf(YYSAIDA,"%4s","");
      for (i = 1; i \le 15; i++)fprintf(YYSAIDA,"----+");
      for (i = 1; i \leq \text{margem-1}; i++)fprintf(YYSAIDA,"\n");
      linenum = 0;
 \}if (linenum == 0)
           /* comeca nova pagina */\{pagina++;for (i = 1; i \leq \text{margsup1}; i++)fprintf(YYSAIDA,"\n");
      fprintf(YYSAIDA,"%4s","");
      for (i = 1; i \le 15; i++)fprintf(YYSAIDA,"----+");
      fprintf(YYSAIDA,"\n");
      fprintf(YYSAIDA,"%s%8s%s%40s%s%3d\n","LINHA"," ","TEXTO", " ",
             "PAGINA ", pagina);
      for (i = 1; i \leq \text{margsup2}; i++)fprintf(YYSAIDA,"\n");
      \text{linenum} = \text{margin} + 3;
      fprintf(YYSAIDA,"%1d%3s",YYLINHA," ");
      for (i = 1; i \le l-1; i++)fprintf(YYSAIDA,"%c",linha[i]);
      linenum = linenum + SPACLEfor (i = 1; i \leq SPACELINE; i++)
```

```
fprintf(YYSAIDA,"\n");
  }
 else {
              fprintf(YYSAIDA,"%1d%3s",YYLINHA," ");
             for (i = 1; i \le l-1; i++) fprintf(YYSAIDA,"%c",linha[i]);
              linenum = linenum + SPACELINE;
             for (i = 1; i \leq SPACELINE; i++) fprintf(YYSAIDA,"\n");
            }
} /* WRITEFONTE */
void GETCHAR(char *c)
{
if (cc == 11) {
      if (feof(FONTE))
      \{{}^*c = ENDFILE;
        return;
      }
      1 = 1;
      cc = 0;
      fscanf(FONTE,"%c",&linha[ll]);
      while (linha[ll] ! = \ln)
      {
       11++;
        fscanf(FONTE,"%c",&linha[ll]);
      }
      ll++;
      linha[ll] = NEWLINE;
      fscanf(FONTE,"\n");
      YYLINHA++;
      /* impressao do texto de entrada */
      WRITEFONTE();
  }
 cc++;\text{*c} = linha[cc];
} /*GETCHAR*/
void YYSCAN(void)
{
  int inum,i,j,k,kk;
  int tam;
  alfa ident; /* a posicao 0 de ident contem branco. */
  int PermiteLoop; /* permite primeira entrada no loop while*/
```

```
for (k = 0; k \leq IDTAM; k++)ident[k] = ';
 ident[IDTAM] = \sqrt{0};
UM:while ((ch =='') \parallel (ch == HTAB) \parallel (ch == NEWLINE) \parallel(ch == CTLZ) || (ch == BACKSPACE) || (ch == VT) ||(ch == FF) || (ch == LINEFEED))GETCHAR(&ch);
 YYPOS = cc;
 if (ch == ENDFILE)\{YYSIMB = YYEOF;
       goto DOIS;
  }
 else if (ch == '{
               GETCHAR(&ch);
               while (ch != ')
                           GETCHAR(&ch);
                GETCHAR(&ch);
                goto UM;
             }
             else if (isalpha(ch)) \frac{\pi}{2} palavra */
                     {
                           \tan = 0;
                           PermiteLoop = 1;
                           while ((PermiteLoop) || (isalnum(ch)))
                           {
                             PermiteLoop = 0;
                              if (tam < IDTAM)
                             \{ /* converte carater lido para minuscula */
                                  if (isupper(ch))
                                        ch = ch + 32;tam++;
                                  ident[tam] = ch; }
                             GETCHAR(&ch);
                           }
                           /* procura por palavra chave */i = 1;
                           i = NPC+1;
                           PermiteLoop = 1;
                           while ((PermiteLoop) || (i \leq i)){
                             PermiteLoop = 0;
                             k = (i+j)/2;
                             if (strcmp(ident,key[k]) \leq = 0)
```

```
j = k-1;if (strcmp(ident,key[k]) \geq= 0)
             i = k+1;
      }
     if (i-1>j)YYSIMB = tipo pal_res[k];
     else {
                   YYSIMB = xid;if (\text{ctx} == 1) "id".valor = INSTALA(ident);
                   else "id".valor = PROCURAID(ident);
             }
}
else if (isdigit(ch)) /* numero */
       \{inum = 0;
            YYSIMB = xcte;PermiteLoop = 1;
            while ((PermiteLoop) || (isdigit(ch))){
             PermiteLoop = 0;
             kk = ch - '0';if ((inum > 3276) || ((inum = 3276) && (kk >
                   7)))
                   ERRO(6,YYLINHA,YYPOS);
              else {
                          inum = inum * 10 + kk;GETCHAR(&ch);
                     }
            }
            "cte".valor = inum;
        }
        else switch (ch)
              \{case ':':{ GETCHAR(&ch);
                                if (ch == '='){
                                YYSIMB = xatr;
                                GETCHAR(&ch);
                                }
                               else YYSIMB = xdp;
                                break;
                          }
                    case ';': { GETCHAR(&ch);
                                YYSIMB = xpv;break;
                             }
```
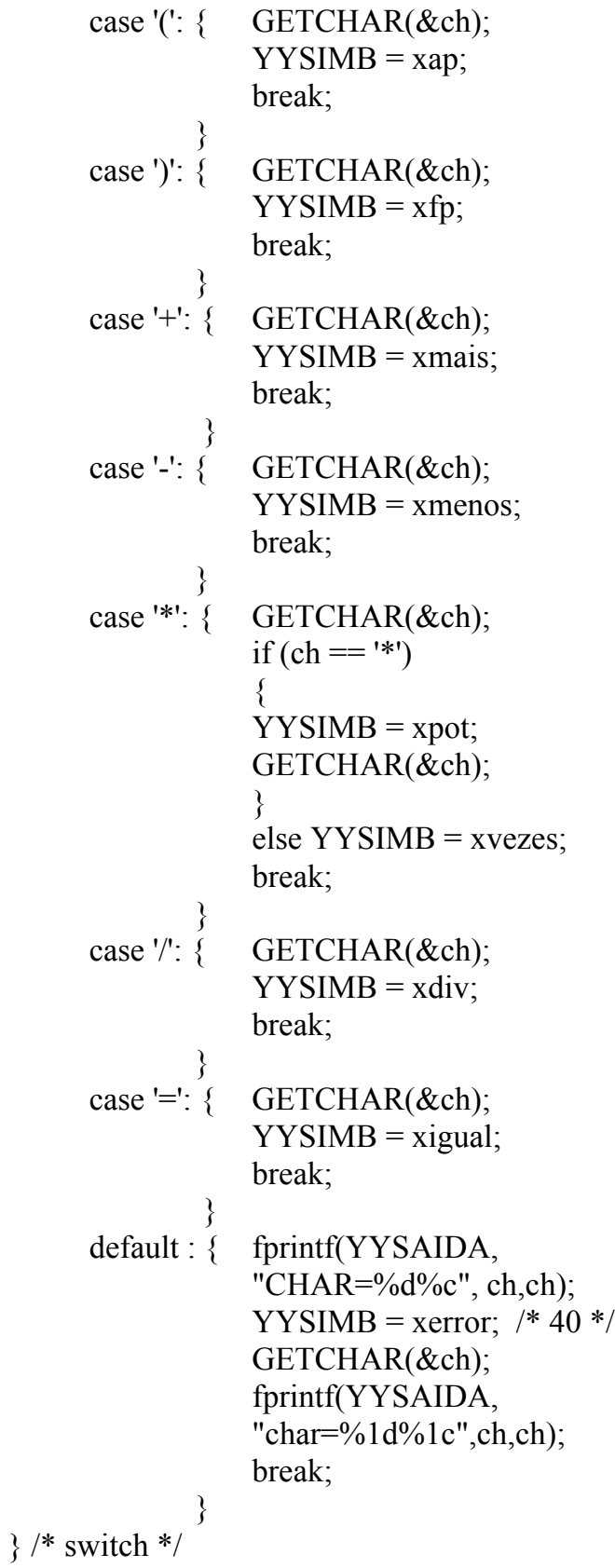

DOIS:;} /\*YYSCAN\*/

/\*==============================================================\*/

#### %%CONSTANTS

\*/

/\* operadores para opquad \*/

```
#define CPROCEND 1
#define CPROCBEGIN 2
#define CATRIB 3
#define CPARAM 4
#define CCALL 5
#define CIGUAL 6
#define CGOTO 7
#define CMAIS 8
#define COU 13
#define CVEZES 9
#define CE 14
#define CMENOS 10
#define CINVERTE 15
#define CNEGA 16
#define CDIV 11
#define CPOT 12
#define CDSVF 17
#define CPROGEND 18
#define CPROGBEGIN 19
```
### %%TYPES

/\* gen \*/

typedef struct {

 int opquad,opn1quad,opn2quad,opn3quad; } tquad;

#### %%VARIABLES

```
/* gen */
int op;
tquad quad[501];
FILE *CODE;
int proxq;
alfa opnome[20];
```
/\*==============================================================\*/

```
void GEN(int operador,int opn1,int opn2,int opn3)
{
 quad[proxq].opquad = operador;
 quad[proxq].opn1quad = op1;
 quad[proxq].opn2quad = opn2;
 quad[proxq].opn3quad = opn3;
  proxq++;
} /* GEN */
void CONSERTA(int cond,int addr)
{
 quad[cond].opn2quad = \alphaddr;
} /* CONSERTA */
void SALVA(int i,int k)
\{ int j;
 for (i = i; j \leq k; j++)fwrite(&quad[j],sizeof(tquad),1,CODE);
} /* SALVA */
void MONTAOPNOME(void)
{
 strcpy(opnome[1]," PROCEND ");
 strcpy(opnome[2]," PRCBEGIN ");
 strcpy(opnome[3]," := ");
 strcpy(opnome[4]," PARAM ");
 strcpy(opnome[5 ]," CALL ");<br>strcpy(opnome[6 ]," = ");
 strcpy(opnome[6]," =
 strcpy(opnome[7]," GOTO ");
 strcpy(opnome[8]," + ");
 strcpy(opnome[9]," * ");<br>strcpy(opnome[10]," - ");
 strcpy(opnome[10]," -
 strcpy(opnome[11]," / ");<br>strcnv(opnome[12]," ** ");
 strcpy(opnome[12]," **
 strcpy(opnome[13]," OU
 strcpy(opnome[14]," E ");
 strcpy(opnome[15]," - ");
 strcpy(opnome[16]," NEGA ");
 strcpy(opnome[17]," DSVF ");
 strcpy(opnome[18]," PROGEND ");
 strcpy(opnome[19]," PRGBEGIN ");
} /* MONTAOPNOME */
```

```
void IMPRIMECODIGO(void)
  int i,j;
  tquad quad;
  MONTAOPNOME();
 fprintf(YYSAIDA,"%4s%s\n","",
                     ===CODIGO GERADO==========");
  fprintf(YYSAIDA,"\n");
  fprintf(YYSAIDA,"%6s%s%2s%s%s%s"," ","opquad"," ","opn1quad ",
           "opn2quad ","opn3quad","\n");
i = 1;
  while (!feof(CODE))
 \{ fread(&quad,sizeof(tquad),1,CODE);
       fprintf(YYSAIDA,"\n");
       if (!feof(CODE))
      {
       fprintf(YYSAIDA,"%4d%2s%s",j," ",opnome[quad.opquad]);
       switch(quad.opquad)
       {
           case CPROCEND : { break; }
           case CPROCBEGIN : { fprintf(YYSAIDA,"%4s%d"," ",
                                    quad.opn1quad);
                                    break;
                                 }
           case CATRIB : { fprintf(YYSAIDA,"%4s%d%6s%d"," ",
                              quad.opn1quad," ",quad.opn2quad);
                              break;
                             }
           case CPARAM : {fprintf(YYSAIDA,"%4s%d"," ",quad.opn1quad);
                              break;
                               }
           case CCALL : { fprintf(YYSAIDA,"%4s%d"," ",quad.opn1quad);
                              break;
                             }
           case CGOTO : { fprintf(YYSAIDA,"%12s%d"," ",quad.opn2quad);
                              break;
                             }
```
{

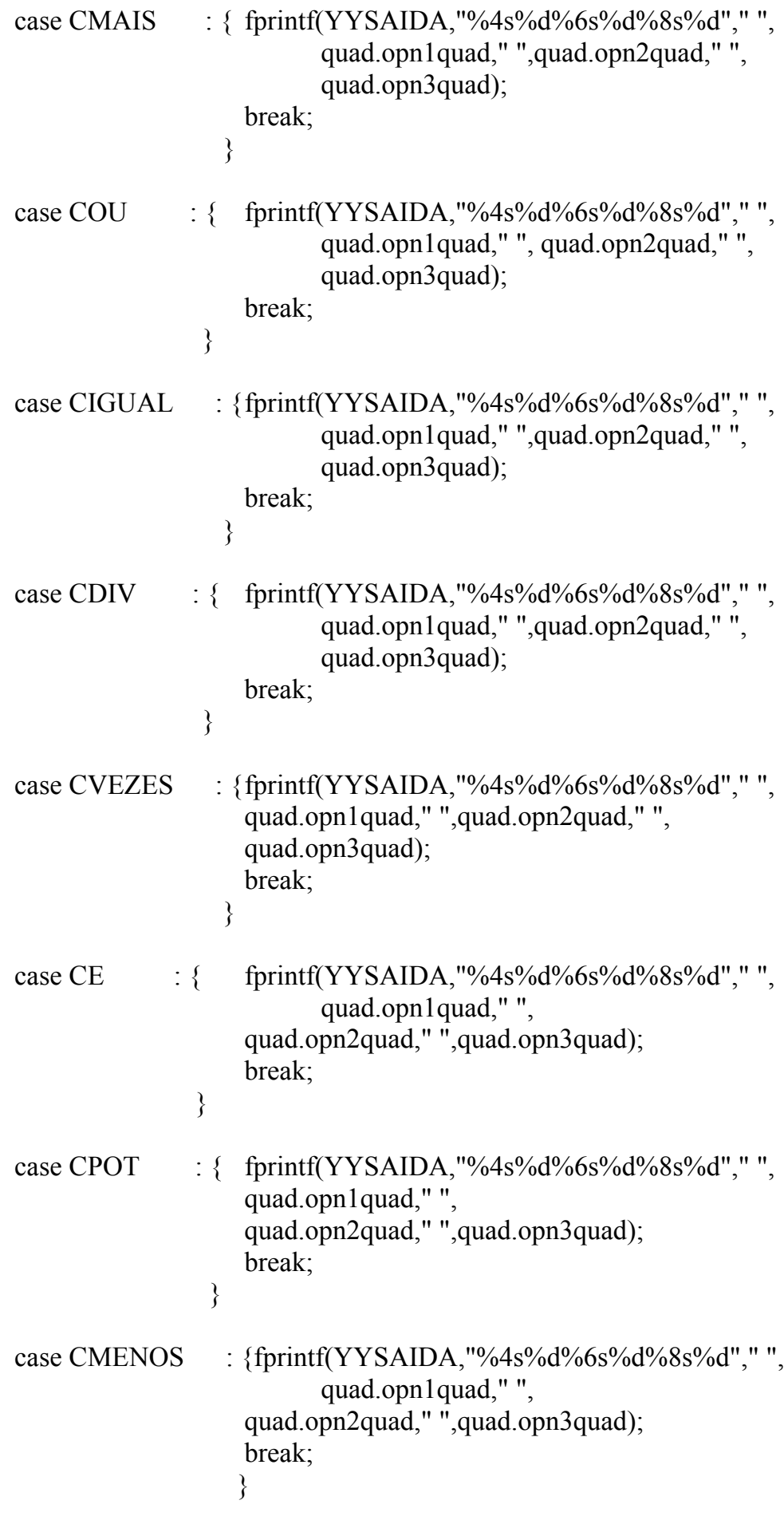

```
case CINVERTE : \{ fprintf(YYSAIDA,"%4s%d%6s%d","",
                                           quad.opn1quad," ",quad.opn2quad);
                                           break;
                                     }
                  case CNEGA : { fprintf(YYSAIDA,"%4s%d%6s%d"," ",
                                     quad.opn1quad," ",quad.opn2quad);
                                     break;
                                     }
                  case CDSVF : { fprintf(YYSAIDA,"%4s%d%6s%d","",
                                     quad.opn1quad," ",quad.opn2quad);
                                     break;
                                            }
                  case CPROGEND : { break; }
                  case CPROGBEGIN : { break; }
             \} /* switch */
             j_{++};
             } /* if */
       \frac{1}{2} /* while */
        /* imprime tabela de simbolos */
        fprintf(YYSAIDA,"\n");
        fprintf(YYSAIDA,"%4s%s\n"," ",
                    ===========TABELA DE SIMBOLOS===========");
        fprintf(YYSAIDA,"%s%4s%s%4s%s%4s%s%4s%s\n","nome"," ","classe"," ",
                  "tipotam"," ","endoff"," ","nivel");
       for (i = 1; i \leq 1; i++) fprintf(YYSAIDA,"%6s%4d%8d%12d%12d\n",ts[i].nome,ts[i].classe,
                     ts[i].tipotam,ts[i].endoff,ts[i].nivel);
      } /* IMPRIMECODIGO */
/*==============================================================*/
```
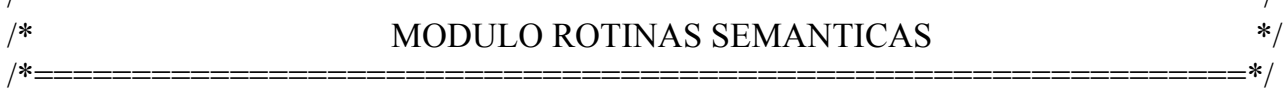

#### %%VARIABLES

int temporario; int classe;

```
program = proghead dcls cmdc
             \{SALVA(1,proxq-1);
                    GEN(CPROGEND,0,0,0);
                };
proghead = "program"
             \{toff = 0;
                    offset = 0;
                    proxq = 1;
                    GEN(CPROGBEGIN,0,0,0);
               };
dcls = dcl{ }
        | dcls ";" dcl
             \{ \};
dcl = "id" ":" "integer"
         {
             DECLARA("id".valor,VARIAVEL,INTEIRO,offset);
             offset++;
         };
dcl = "id" ":" "boolean"
         {
             DECLARA("id".valor,VARIAVEL,LOGICO,offset);
             offset++;
         };
\text{dcl} = \text{prochead} "(" par ")" dcls cmdc
        \{TAMANHO(prochead.valor,offset);
             POPOFF(offset);
             \text{ctx} = 1;
             GEN(CPROCEND,0,0,0);
             FBLOCO();
             SALVA(prochead.inicio,proxq-1);
             proxq = prochead.inicio;
         };
```

```
par = "id" ":" "integer"\{DECLARA("id".valor,PAR,INTEIRO,offset);
             offset++;
         };
par = "id" ":" "boolean"
        \{DECLARA("id".valor,PAR,LOGICO,offset);
             offset++;
         };
prochead = "id" ":" "procedure"
                    {
                      DECLARA("id".valor,PROC,0,proxq);
                      prochead.inicio = proxq;
                      GEN(CPROCBEGIN,"id".valor,0,0);
                      prochead.valor = "id".valor;
                      ABLOCO();
                      PUSHOFF(offset);
                    };
c = c "begin" cmds "end"
             { };
c =\{ \text{ctx} = 2; \frac{\text{/* }}{ } \text{CONTEXTO DE COMANDOS } \text{*/}; \}cmds = cmd{ }
        | cmds ";" cmd
             { };
cmd = "id" ":=" exp {
             classe = ts["id".valor].classe;
             if ((FOIDECLARADO("id".valor)) && ((classe==VARIAVEL) ||
                    (classe == PAR))GEN(CATRIB,"id".valor,exp.r,0);
             else ERRO(7,"id".YYLINHA,"id".YYPOS);
         };
cmd = "id" "(" exp ")"
        \{if ((FOIDECLARADO("id".valor)) & (ts["id".valor].classe == PROC))
              {
                   GEN(CCALL,"id".valor,0,0);
```

```
GEN(CPARAM,exp.r,0,0);
             }
            else ERRO(8,"id".YYLINHA,"id".YYPOS);
        };
cmd = "if" cond "then" cmd "else" n cmd
        \{CONSERTA(cond.quad,n.quad+1);
            CONSERTA(n.quad,proxq);
        };
cmd = "while" marca cond "do" cmd
         {
            GEN(CGOTO,marca.quad,0,0);
            CONSERTA(cond.quad,proxq);
        };
cmd = cmdc\{-\};cond = exp{
             if (exp.tipo = LOGICO)
                  GEN(CDSVF,exp.r,0,0);
              else ERRO(10,exp.YYLINHA,exp.YYPOS);
             cond.quad = proxq;
            };
n ={
             n.quad = proxq;GEN(CGOTO,0,0,0);
            };
marca ={ marca.quad = proxq; };
exp = exp "+" exp\{if (exp[2].tipo != exp[3].tipo)ERRO(9,exp[2].YYLINHA,exp[2].YYPOS);
            if (exp[2].tipo = INTEIRO)op = CMAIS;
            else op = COU;
            temporario = TEMP);
            GEN(op,temporario,exp[2].r,exp[3].r);
            exp.r = temporario;
```

```
exp.tipo = exp[2].tipo; };
exp = exp "=" exp\{if ((exp[2].tipo != exp[3].tipo) || (exp[2].tipo != INTEIRO))ERRO(9,exp[2].YYLINHA,exp[2].YYPOS);
             temporario = TEMP);
             GEN(CIGUAL,temporario,exp[2].r,exp[3].r);
             exp.r = temporario;exp.tipo = LOGICO; };
exp = exp "/" exp\{if ((exp[2].tipo != exp[3].tipo) || (exp[2].tipo != INTEIRO))ERRO(9,exp[2].YYLINHA,exp[2].YYPOS);
             temporario = TEMP);
             GEN(CDIV,temporario,exp[2].r,exp[3].r);
             exp.r = temporario;exp.tipo = exp[2].tipo; };
exp = exp "*" exp\{if (exp[2].tipo != exp[3].tipo)ERRO(9,exp[2].YYLINHA,exp[2].YYPOS);
             if (exp[2].tipo == INTEIRO)op = CVEZES;
             else op = CE;
             temporario = TEMP);
             GEN(op,temporario,exp[2].r,exp[3].r);
             exp.r = temporario;exp.tipo = exp[2].tipo; };
exp = exp "**" exp\{if ((exp[2].tipo != exp[3].tipo) || (exp[2].tipo != INTEIRO))ERRO(9,exp[2].YYLINHA,exp[2].YYPOS);
             temporario = TEMP();GEN(CPOT,temporario,exp[2].r,exp[3].r);
             exp.r = temporario;exp.tipo = exp[2].tipo; };
```

```
exp = exp "-" exp\{if ((exp[2].tipo != exp[3].tipo) || (exp[2].tipo != INTEIRO))ERRO(9,exp[2].YYLINHA,exp[2].YYPOS);
             temporario = TEMP();
             GEN(CMENOS,temporario,exp[2].r,exp[3].r);
             exp.r = temporario;exp.tipo = exp[2].tipo; };
exp = "-" exp \ \ %%PREC "*"
         {
             temporario = TEMP();
             if (exp[2].tipo = INTEIRO)op = CINVERTE;else op = CNEGA;
             GEN(op,temporario,exp[2].r,0);
             exp.r = temporario;exp.tipo = exp[2].tipo; }
      | "(" exp ")"
         {
             exp.r = exp[2].r;
             exp.tipo = exp[2].tipo; };
exp = "id" {
             classe = ts["id".valor].classe ;
             exp.r = "id".valor;if (FOIDECLARADO("id".valor) \&& ((classe == VARIAVEL) ||
                   (classe == PAR))exp.tipo = ts["id".valor].tipotam;
             else {
                          ERRO(7,"id".YYLINHA,"id".YYPOS) ;
                          exp.tipo = INTEIRO; }
         };
exp = "cte" {
             exp.r = "cte", valor;exp.tipo = INTEIRO; };
```

```
%%RIGHT "=";
 %%LEFT "+","-" ;
 %%LEFT "*","/"
 %%RIGHT "**"
```
# (\*==============================================================\*) (\* MODULO PRINCIPAL \*)

(\*==============================================================\*)

#### %%PROGRAM

```
if ((FONTE=fopen("entrada.008","r"))==NULL)
{
     printf("ARQUIVO FONTE NAO PODE SER ABERTO\n");
     exit(1);}
else if ((YYSAIDA = fopen("saida.008", "w")) = = NULL) {
           printf("ARQUIVO DE SAIDA NAO PODE SER ABERTO\n");
           exit(1); }
       else if ((CODE =fopen("EX.COD","wb"))==NULL)
           \{printf("ARQUIVO PARA ESCRITA DAS QUADRUPLAS 
                      NAO PODE SER ABERTO","\n");
                 exit(1); }
             else { INICIA();
                        YYPARSER();
                        fclose(CODE);
                        if ((CODE=fopen("EX.COD","rb"))==NULL)
                         {
                            printf("ARQUIVO PARA LEITURA DAS 
                            QUADRUPLAS NAO PODE SER 
                            ABERTO","\n");
                            exit(1); }
                        else {IMPRIMECODIGO();
                            switch(YYRESULTADO)
                            {
                            case YYSINTAXEOK : { fprintf(YYSAIDA,
                            "PARSE COMPLETED -- SINTAXE OK!\n");
                            break;
                             }
```

```
case YYERROFATAL : { fprintf(YYSAIDA, 
                                  "ERRO FATAL: PROGRAMA 
                                  CANCELADO.\n");
                                  break;
                                 }
                                  case YYERROSINTAXE : { fprintf(YYSAIDA, 
                                  "ERRO DE SINTAXE.\n");
                                  break;
                                 }
                         }
                        fclose(YYSAIDA);
                       fclose(CODE);
                   }
           }
%%END
```